### **INM320 Web Development II**

**Seneca**

Amanda Lutz

 $e$  liet

[amanda.lutz@senecacollege.ca](mailto:amanda.lutz@senecacollege.ca)

## **This Week**

- Rest of the semester
- **Bootstrap info**
- **J**Query

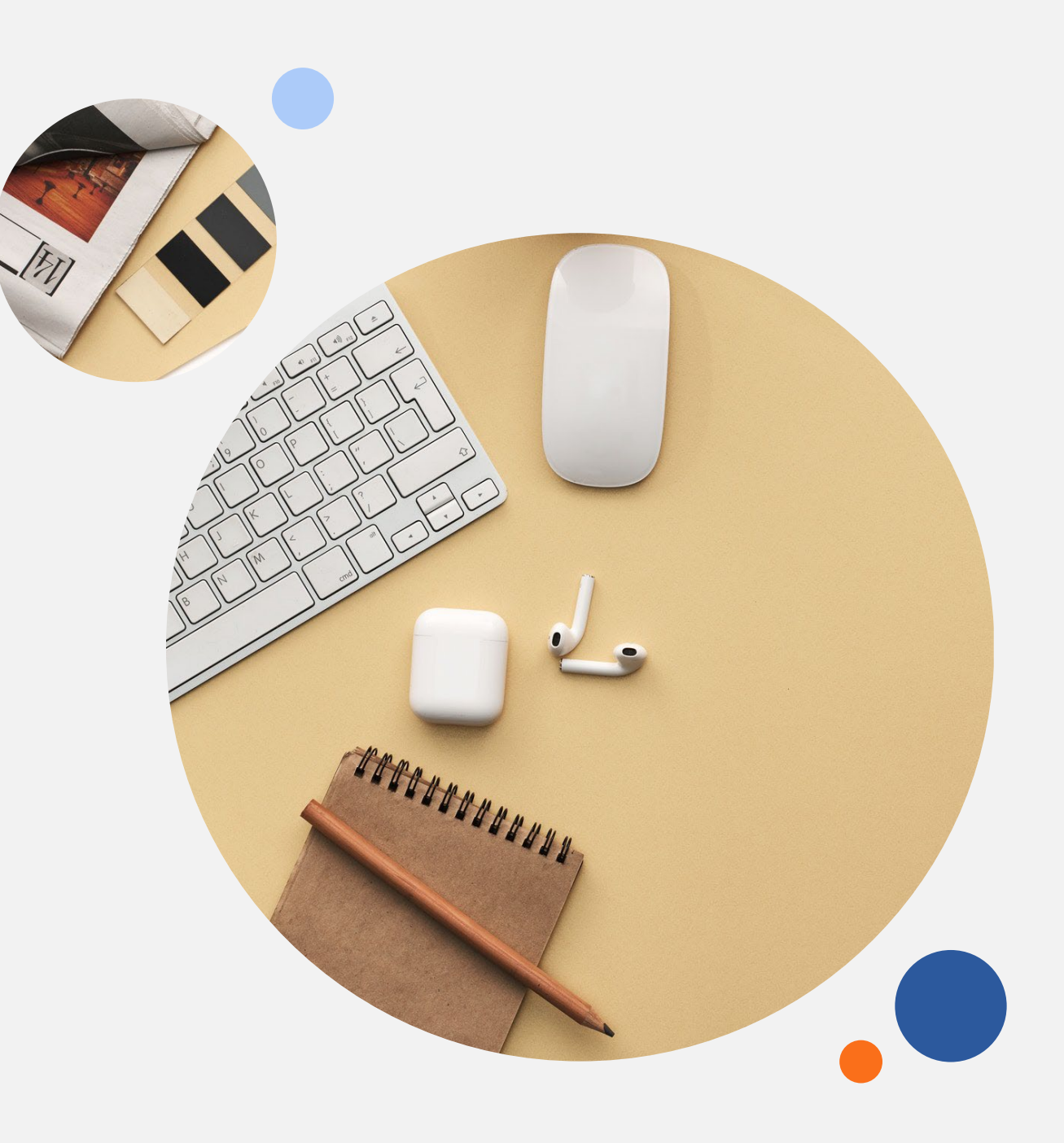

### Rest of the semester

 $-35$ 

 $\bigcirc$  $\mathcal{L}$ 

#### **It's the final countdown**

 $\circ$ / $\circ$ 

g

## **Fall term ends Wed, Dec 14**

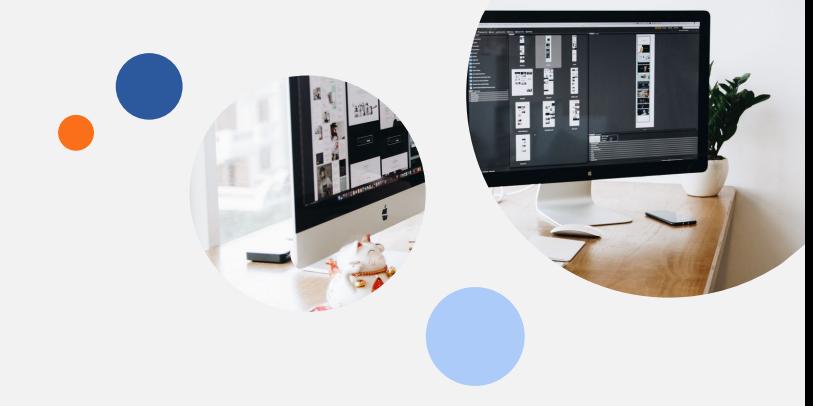

### **Monday classes (SCC, SDD)**

- Nov 15: jQuery
- Nov 22: Headless CMS, last assignment
- Nov 29: JavaScript  $+$  json
- Dec 6: Work Session for final assignment
- Dec 13: Work Session, assignment due

### **Friday classes (SAA, SBB)**

- Nov 18: jQuery
- Nov 25: Headless CMS, last assignment
- Dec 2: JavaScript + json
- Dec 9: Work Session, assignment due?

You can see we're missing a week due to semester ending on a Wednesday. Do you want me to request a make up class for an additional work session?

### Bootstrap Demo

 $\mathfrak{S}$ 

 $\mathbb{D}^{\mathbb{C}}$ 

 $\Rightarrow$ 

 $*_{3}$ 

 $\frac{1}{2} \sum_{i=1}^{n} \frac{1}{2} \frac{1}{2}$ 

 $\frac{1}{2}$ 

**Sub Rows**

 $\frac{1}{2}$ 

p

6

 $\bigcup$ 

 $\bigcirc$ 

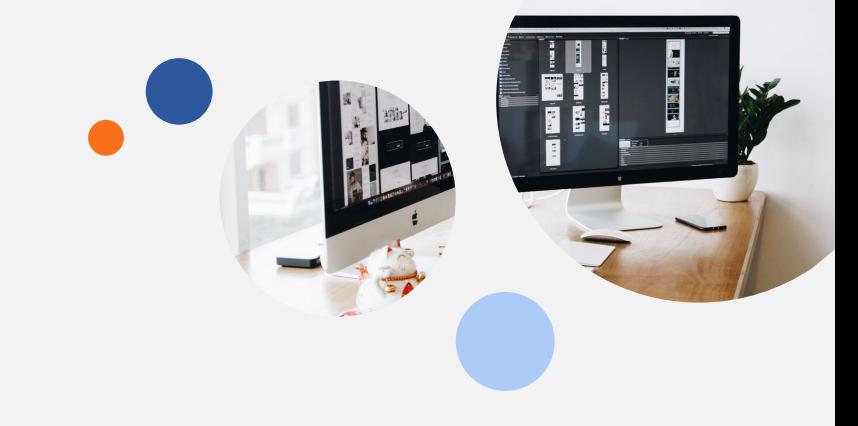

### **Bootstrap Demo**

### **Sub Rows in Content Column**

- Start with the typical bootstrap code structure: <div class="container"> <div class="row"> <div class="col">1</div> <div class="col">2</div> …
- You can break up a content column into a new row with another 12 column template
- <https://codepen.io/alutz/pen/oNyeZyy>

Source: [https://www.w3schools.com/bootstrap5/bootstrap\\_get\\_started.php](https://www.w3schools.com/bootstrap5/bootstrap_get_started.php)

888

A<br>A

 $20$ 

 $\begin{picture}(180,170) \put(0,0){\makebox(0,0){$b$}} \put(15,0){\makebox(0,0){$b$}} \put(15,0){\makebox(0,0){$b$}} \put(15,0){\makebox(0,0){$b$}} \put(15,0){\makebox(0,0){$b$}} \put(15,0){\makebox(0,0){$b$}} \put(15,0){\makebox(0,0){$b$}} \put(15,0){\makebox(0,0){$b$}} \put(15,0){\makebox(0,0){$b$}} \put(15,0){\makebox(0,0){$b$}} \put(15,0){$ 

 $\frac{1}{2} \sum_{i=1}^{n} \frac{1}{2} \frac{1}{2}$ 

 $\frac{\circ}{2}$ 

**JavaScript Library**

 $\frac{1}{2}$ 

Q.

6

6

 $\circ$ 

### **What is jQuery?**

- A lightweight, "write less, do more", JavaScript library
- **Make it much easier to use JavaScript on** your website
- **F** jQuery takes a lot of common tasks that require many lines of JavaScript code to accomplish, and wraps them into methods that you can call with a single line of code

### **Getting Started**

- Need to add jQuery to your web pages
- Can download from <http://jquery.com/download/> or load from CDN
- Benefit of CDN: library will be loaded from cache when they visit your site, which leads to faster loading time

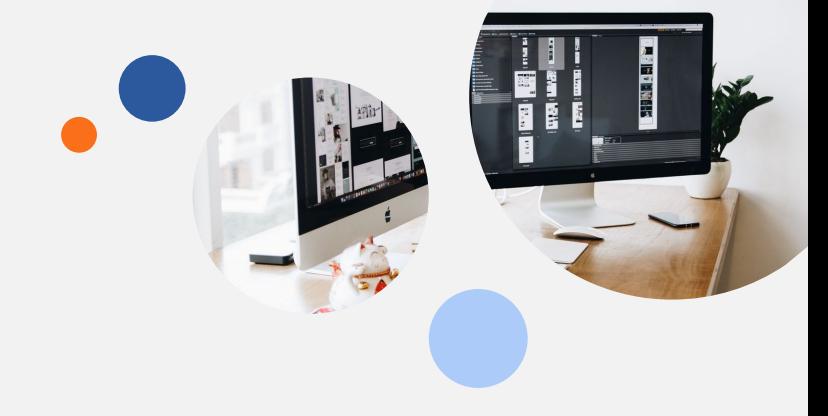

#### **Syntax**

- Syntax is tailor-made for **selecting** HTML elements and performing some **action** on the element(s)
- Basic syntax is:  $$(selector).action()$
- A  $$$  sign to define/access jQuery A (selector) to "query (or find)" HTML elements A jQuery action() to be performed on the element(s)

### **Document Ready Event**

- **Many examples show** \$(document).ready(function(){ // jQuery methods go here... });
- Need to wait for the document to be fully loaded and ready before working with it

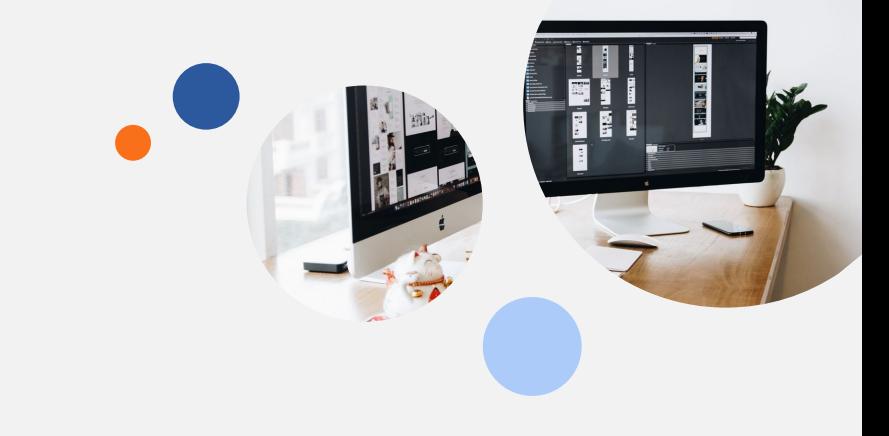

- $\blacksquare$  Can also use \$(function(){ // jQuery methods go here... });
- Same thing but shorter

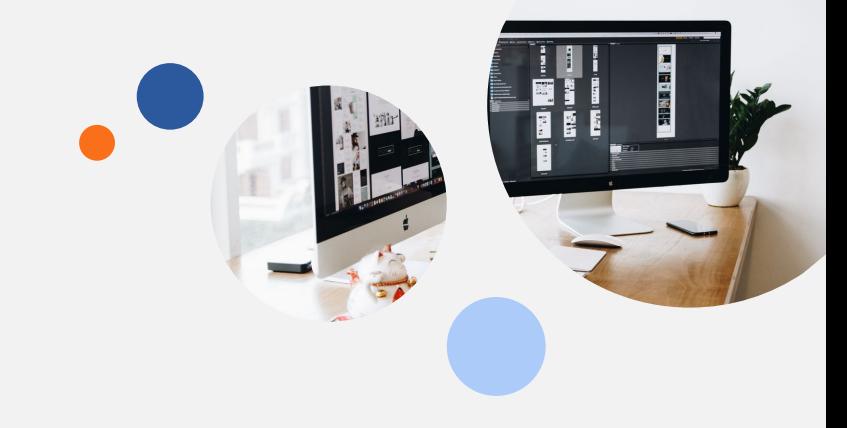

### **Selectors**

- Selectors are one of the most important parts of the jQuery library
- **Based on existing CSS Selectors and has some own custom selectors**
- **Element selector \$("p")**
- #id selector \$("#test")
- .class selector \$(".test")

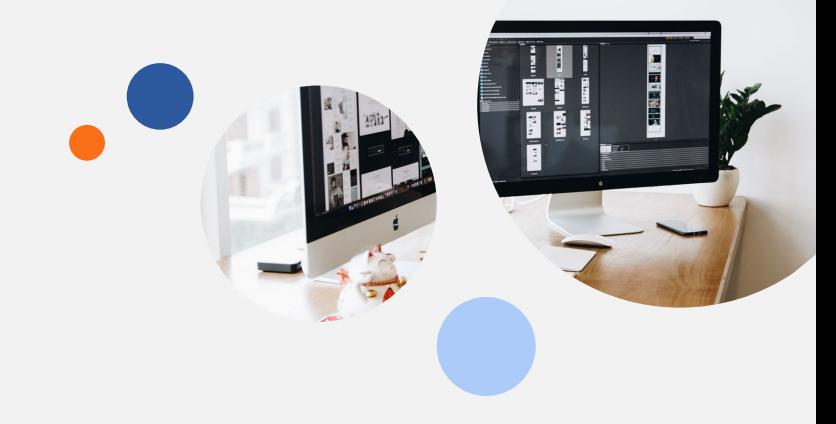

#### **Events**

- All the different visitors' actions that a web page can respond to are called events
- An event represents the precise moment when something happens
- For example moving a mouse over an element, selecting a radio button, clicking on an element \$("p").click(function(){

```
// action goes here!!
```
});

### Exercise

S)

 $\mathbb{D}^c$ 

 $70$ 

 $\frac{4}{3}$ 

 $\frac{1}{2} \sum_{i=1}^{n} \frac{1}{2} \frac{1}{2}$ 

 $\frac{\infty}{2}$ 

**TODO**

 $\frac{1}{2}$ 

Ó.

6

l,

 $\bigcirc$ 

### **Exercise 1**

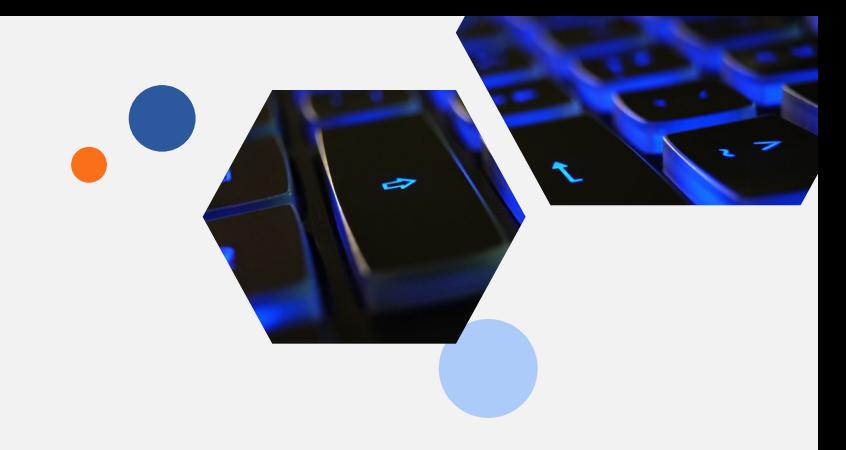

### **TODO:**

 Check out the w3schools jQuery Exercises [https://www.w3schools.com/jquery/jquery\\_exercises.asp](https://www.w3schools.com/jquery/jquery_exercises.asp)

### Questions?

## **Assignments**

#### **I want you to succeed. Here's what I expect:**

- **Use lite-server** package with node to run your projects.
- Start with your template for all your projects.
- Delete node\_modules folder Less to upload!
- **Submit assignments in a zip** called firstname\_lastname.zip eg amanda\_lutz.zip
- **Submit via Blackboard** Blackboard is the place to submit work

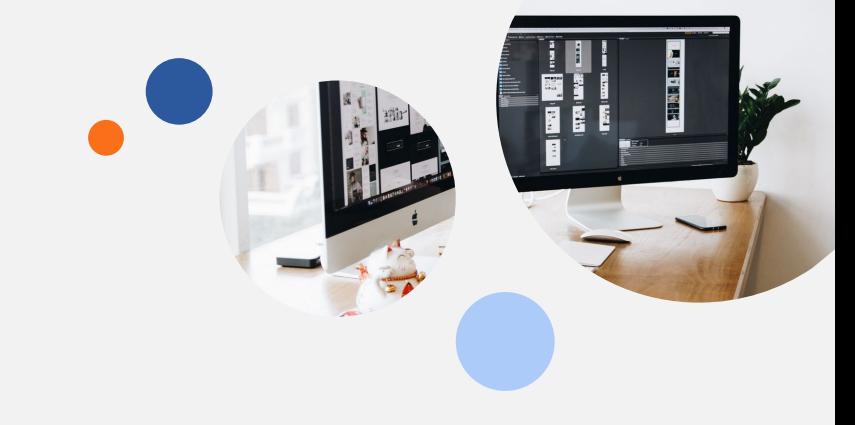

## **Assignment Rules**

### **Submit on time**

- All assignments will be due 11:59pm ET (Toronto time)
- **Request extensions before due date**
- $\blacksquare$  Late submission will lose 25% for the first week
- After 7 days (including weekends) assignments will receive zero

### **Resubmissions**

- If you receive < 50% you can resubmit
- The highest grade a resubmission can get is 50%
- Resubmission cut off dates will be announced on Blackboard

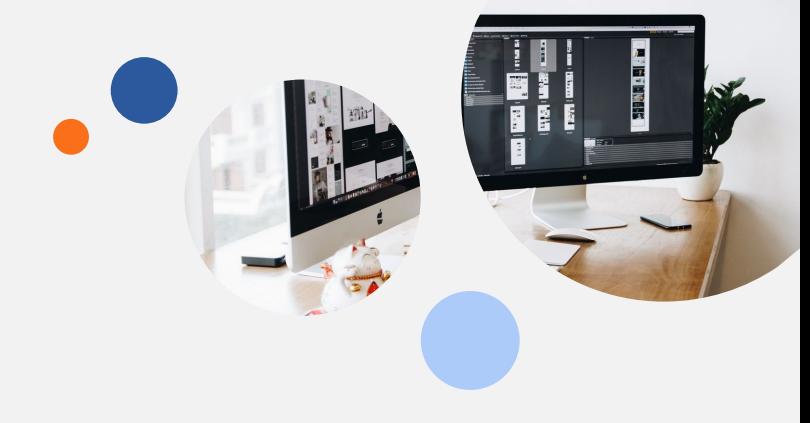

## **Assignment**

Bootstrap

Supplied with a Figma design create as much of the web page as you can.

SCC, SDD Due: 11:59 pm ET November 21, 2022 SAA, SBB Due: 11:59 pm ET November 24, 2022 Worth: 20% of final grade

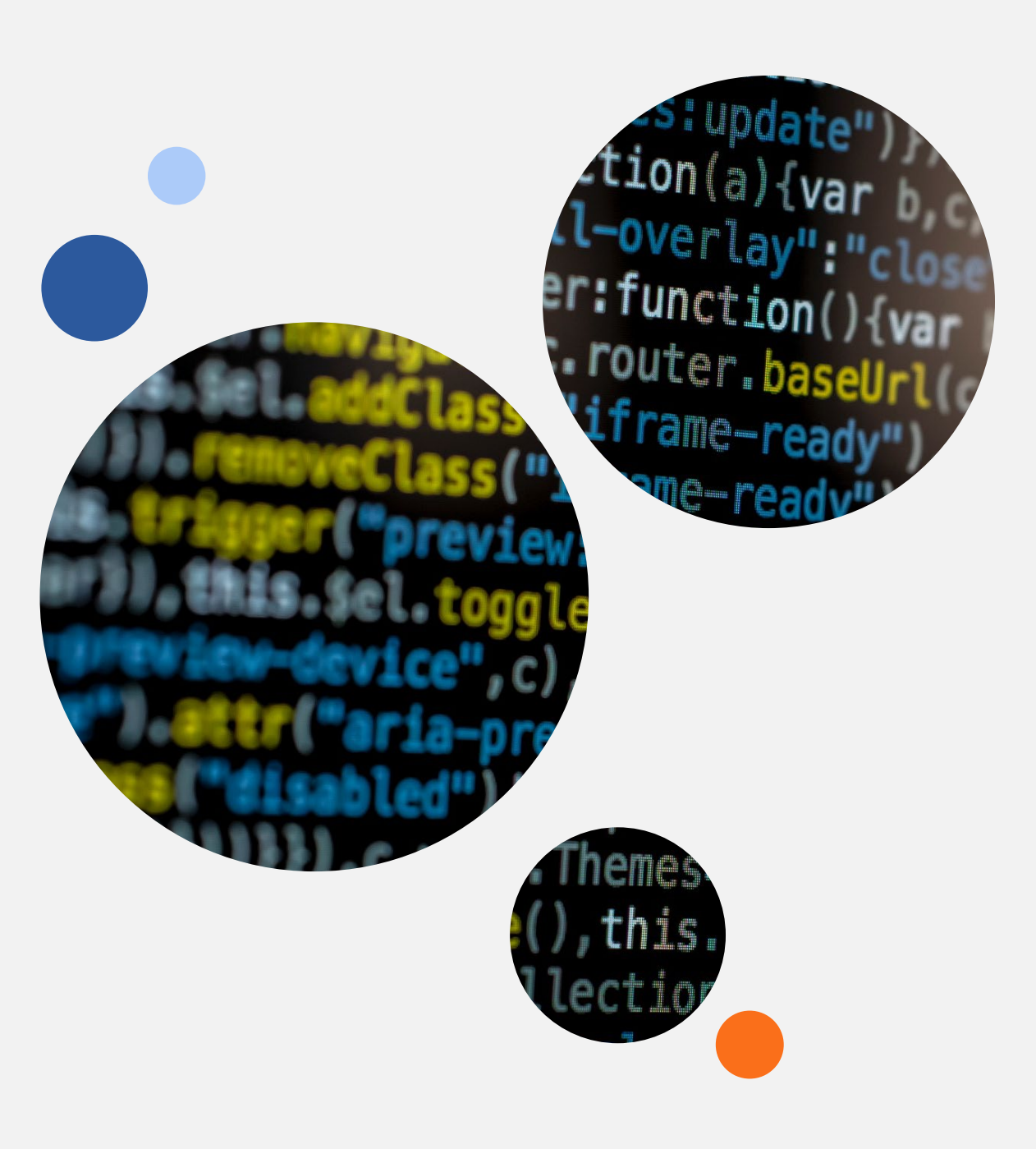

## **Roundtable**

Share something cool

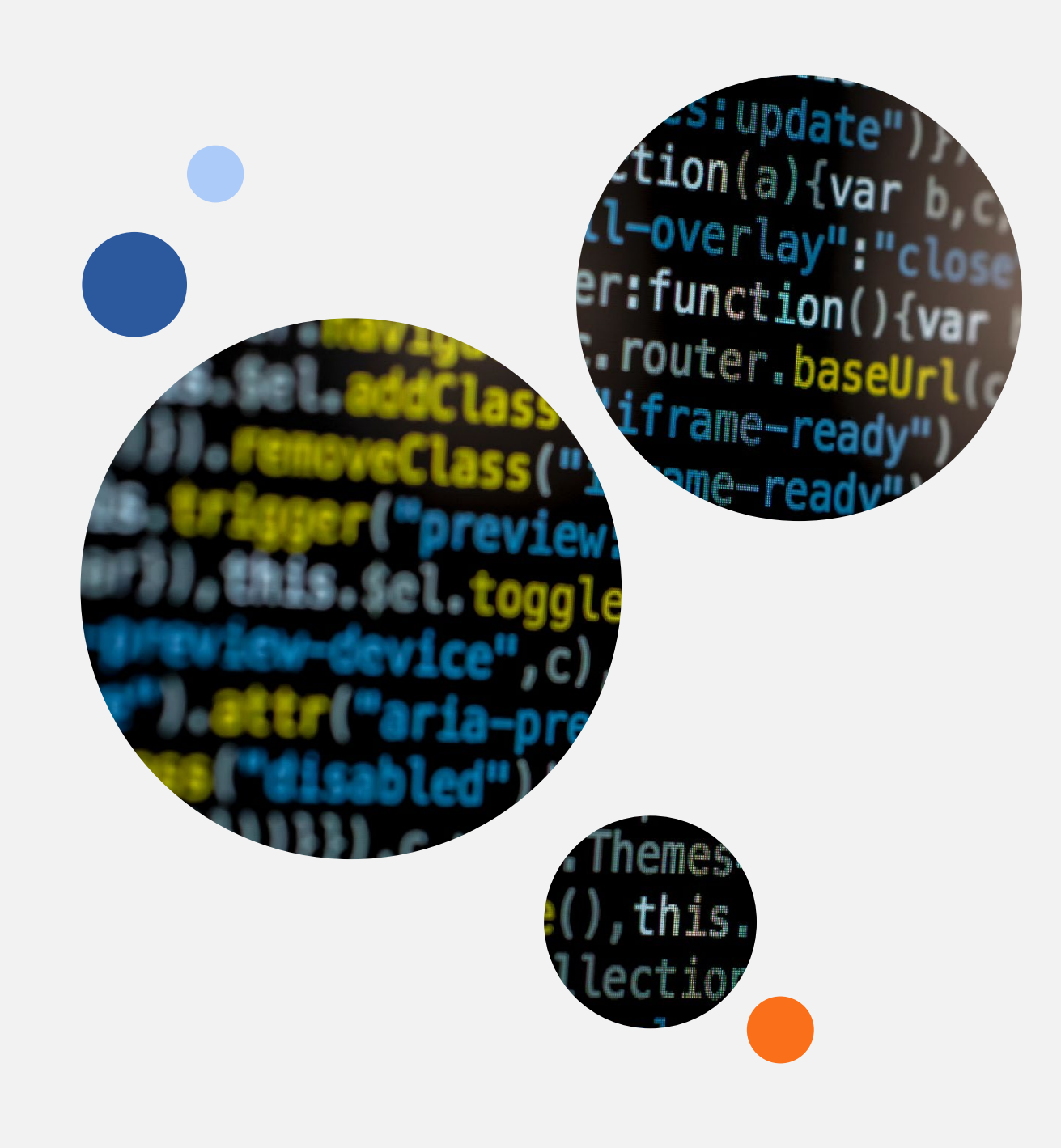